### **FALL 2007**

# CS 113: Introduction to Computers

## Assignment 12

Due: December 6, 2007

Arrays (16 points)

Objectives: Learn how to create and use arrays.

#### What to do?

Read sections 7.1-7.2 of the textbook.

Design a VB program that calculates a GPA using information about three courses. The program interactively requests a grade (out of 100) and a number of credit hours for each course using the following dialogs generated by the InputBox function:

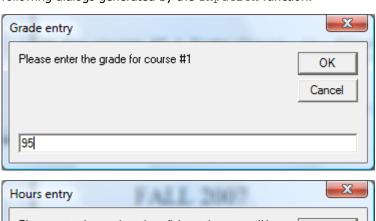

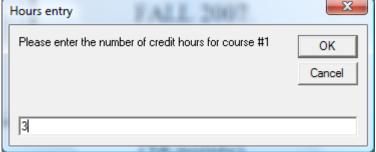

Declare two arrays of integers: one to store the grades, the other one to store the number of credit hours for each course:

Dim numPoints(3) As Integer
Dim numHours(3) As Integer

Use a FOR...NEXT loop to enter all course information and to calculate the GPA. To calculate a GPA, declare two variables:

Dim numTotalPoints As Single
Dim numTotalHours As Single

On each iteration of the loop, update these variables as follows:

```
numTotalPoints = numTotalPoints + numPoints(i) * numHours(i)
numTotalHours = numTotalHours + numHours(i)
```

Upon the completion of the loop, calculate the GPA as numTotalPoints / numTotalHours.

The interface of the completed program along with its output is shown below.

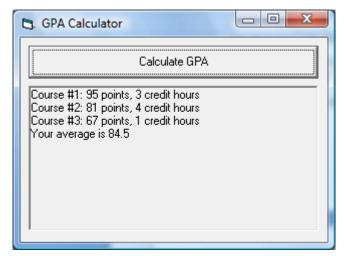

Design a VB program with the interface as shown above. Make sure the objects in your program are as follows:

| Object          | Property | Setting               |
|-----------------|----------|-----------------------|
| frmGPA          | Caption  | <b>GPA Calculator</b> |
| cmdCalculateGPA | Caption  | Calculate GPA         |
| picResult       |          |                       |

Save your work.

### What to submit

Use Blackboard Vista to submit the Visual Basic Form File with your program.